# **KAVAYITRI BAHINABAI CHAUDHARI NORTH MAHARASHTRA UNIVERSITY, JALGAON**

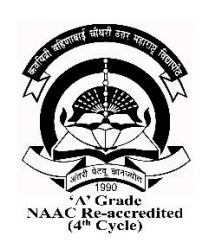

# **Semester-wise Code structure and Syllabus for**

# Faculty: Science and Technology

B.C.A. (Honors/Research) Programme

**As per NEP2020 for Affiliated Colleges**

**w.e.f. June 2024**

#### **Abbreviations:**

- **T:** Theory Course
- **P:** Practical course
- **DSC:** Discipline Specific Core Course
- **DSE:** Discipline Specific Elective Course
- **MIN:** Minor subject
- **VSEC:** Vocational skill and Skill enhancement courses
- **VSC:** Vocational Skill Courses
- **SEC:** Skill Enhancement Courses
- **GE/OE:** Generic/open elective
- **CI:** Constitution of India
- **IKS:** Indian Knowledge System
- **CEP:** Community engagement and service
- **OJT**: On Job Training: Internship/ Apprenticeship
- **RP:** Research Project
- **RM:** Research methodology
- **ES:** Environment studies
- **ENG:** English
- **MIL:** Modern Indian language
- **Co-curricular Course (CC)**
	- **a) CC-1: CC-120: Sports and Yoga**
	- **b) CC-2: CC-130: Cyber Security**
	- **c) CC-3: CC-220: Human Rights and Environment Law**
	- **d) CC-4: CC-229: Communication Skills and Personality Development**
- **Value Education Courses (VEC)**
	- **a) VEC1: ES-118: Environmental Science**
	- **b) VEC2: CI-129: Constitution of India**
- **Indian Knowledge System (IKS):**
	- **a) IK: 119: Ayurvedic Medicine in Ancient India**
- **Ability Enhancement Courses (AEC)**
	- **a) AEC-1: EG: 101 – English -1**
	- **b) AEC-2: EG: 102 – English -2**
	- **c) AEC-3: MR: 201 – Marathi -1**
	- **d) AEC-3: HN: 201 – Hindi -1**
	- **e) AEC-3: MR: 202 – Marathi -2**
	- **f) AEC-3: HN: 202 – Hindi -2**

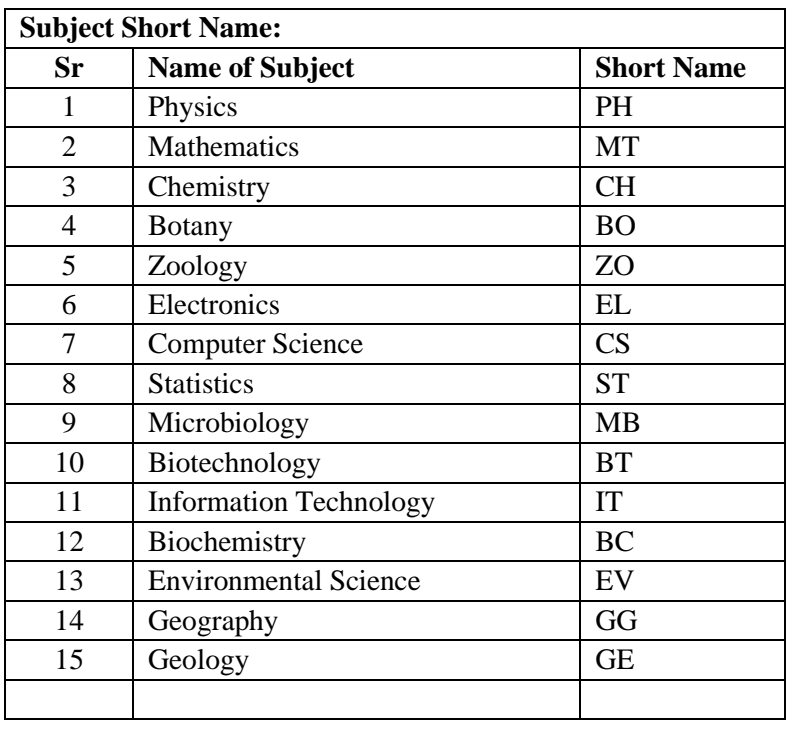

**Bachelor of Computer Application (Honors/Research)** program is a four year program as per National Education Policy 2020 with effect from academic year 2024-25. Curriculum designed for BCA includes fundamentals and recent technologies required in IT industries. The Honors program is a lot industry oriented to fill the gap of employment disparity. The BCA research curriculum is aligned to the recent developments in research as well as anchoring the future research trends.

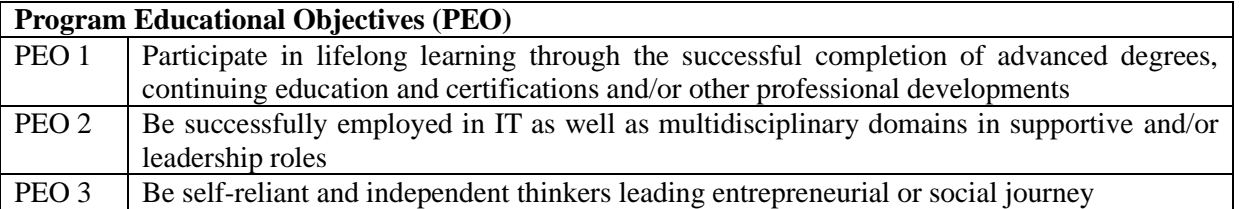

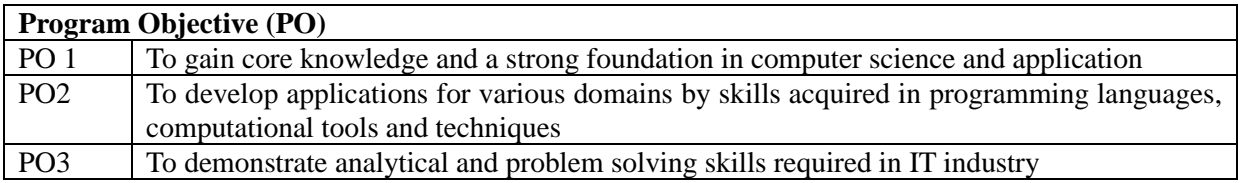

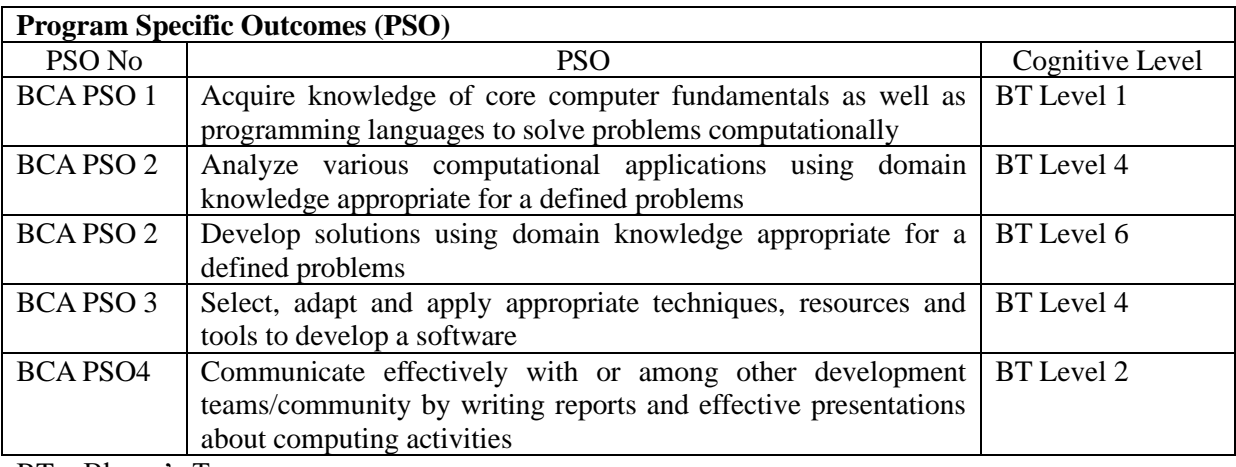

BT – Bloom's Taxonomy

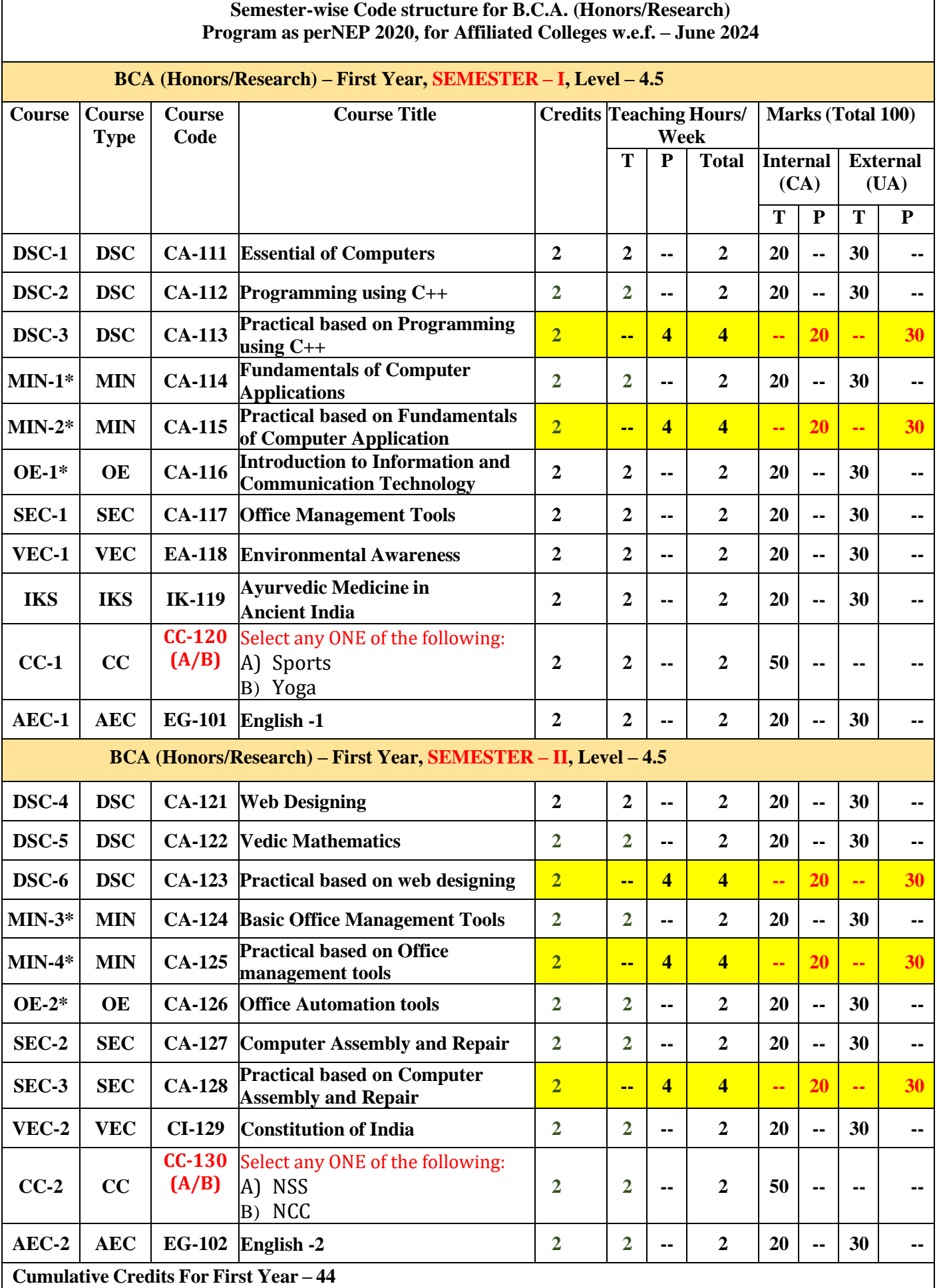

**\* Minor is for students from other departments or disciplines.** 

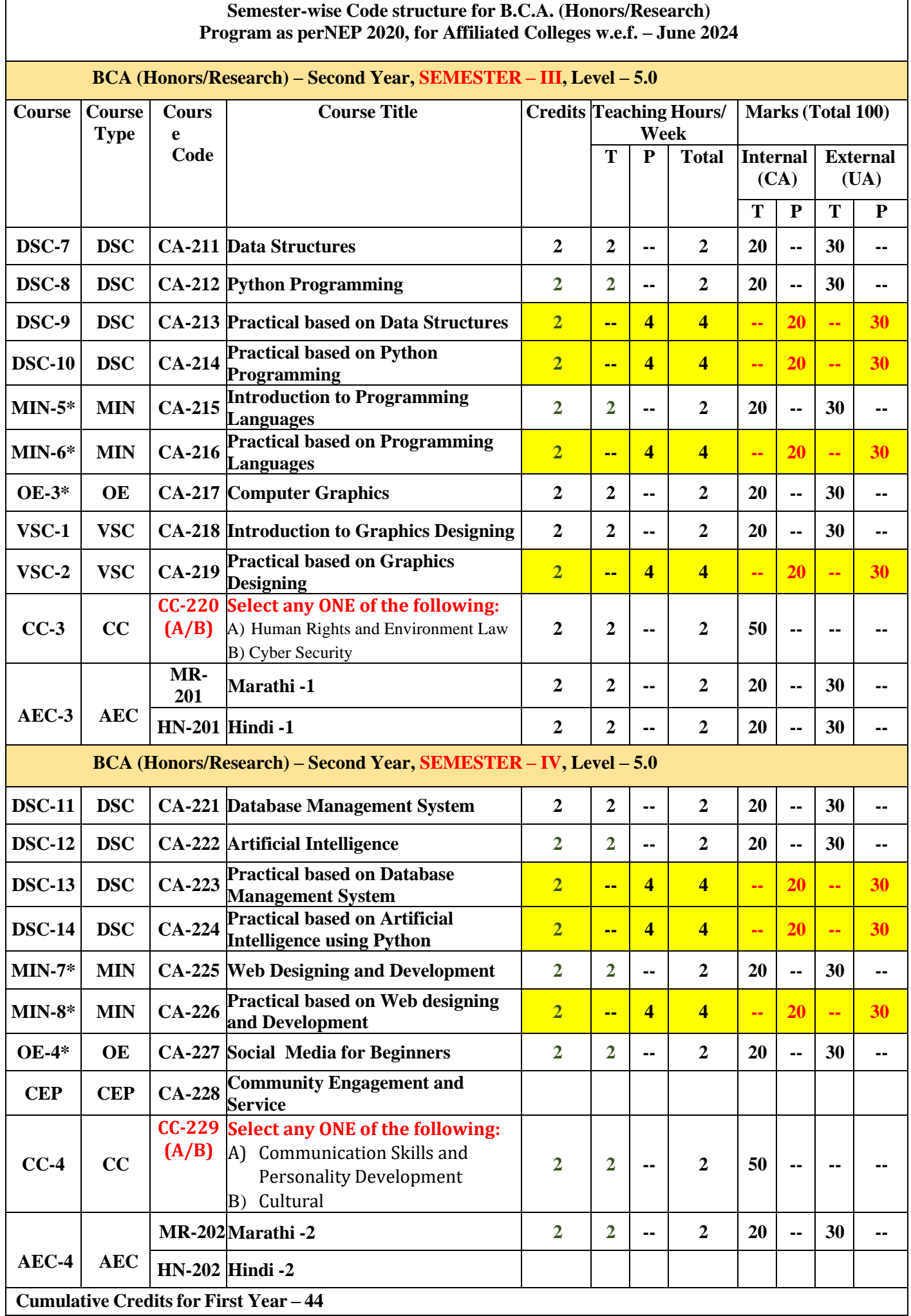

**\* Minor is for students from other departments or disciplines.** 

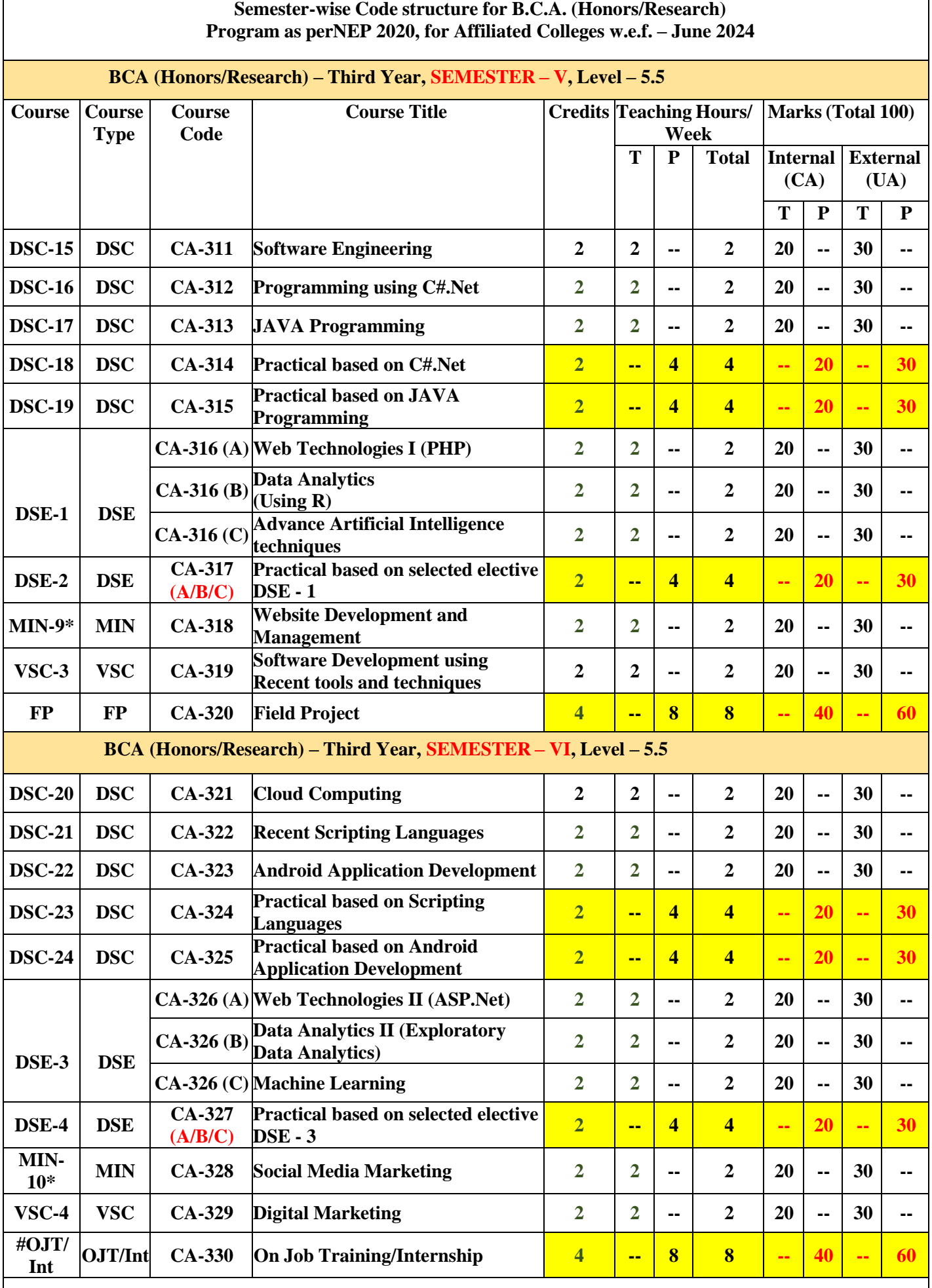

**#** Students need to complete one month on job training **(OJT)** or internship in any industry relatedto major subject. **\* Minor is for students from other departments or disciplines.** 

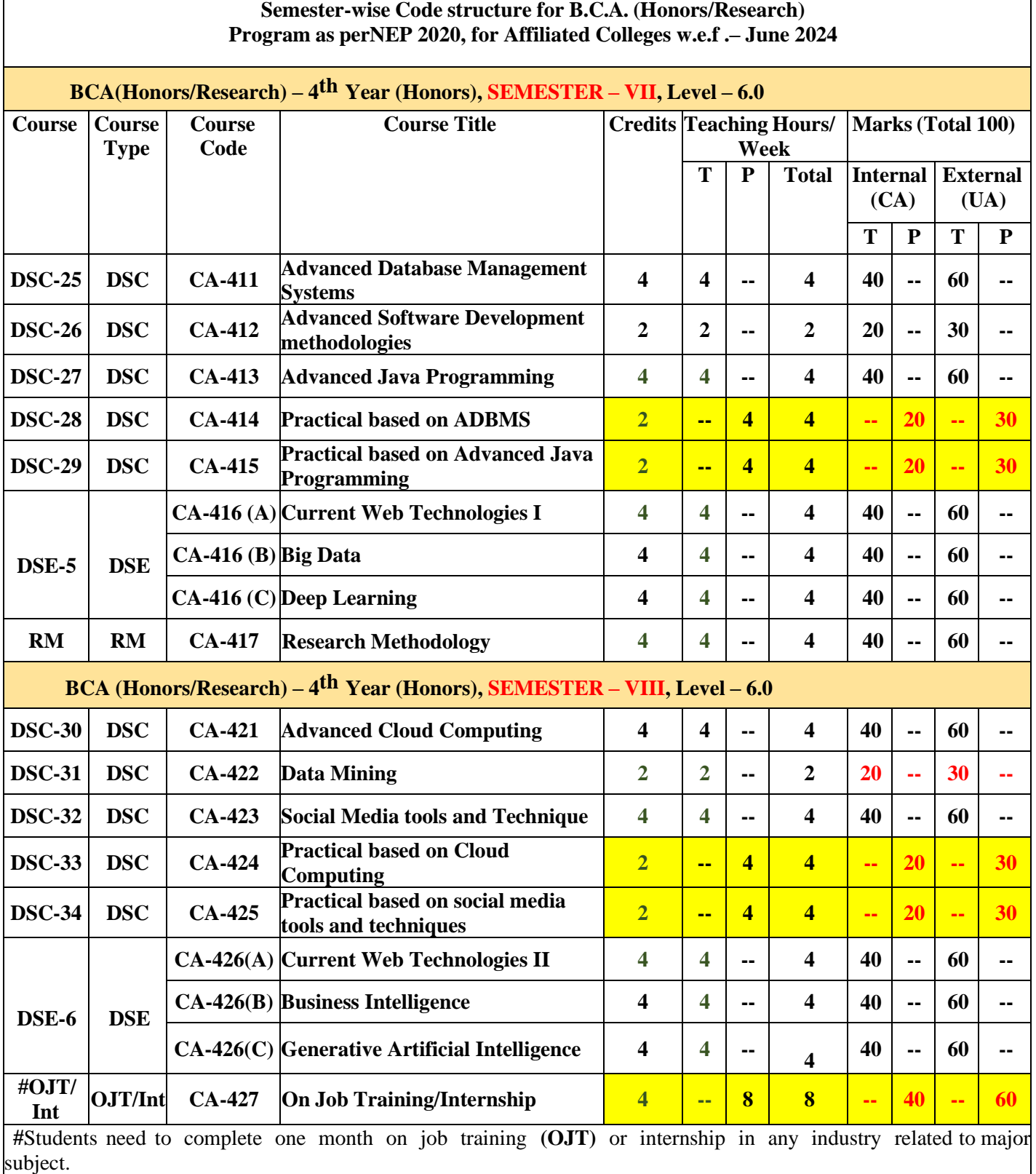

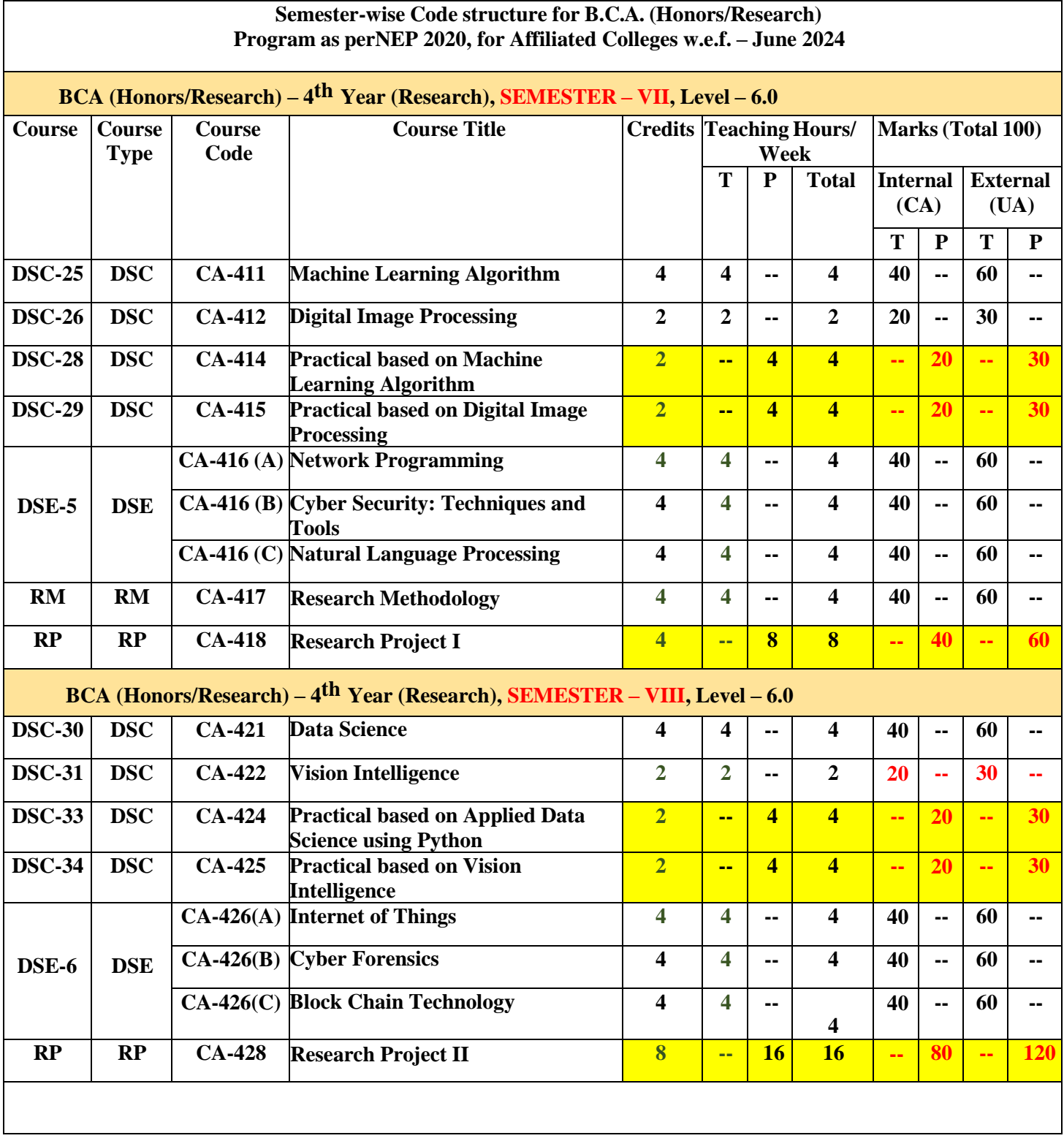

## **Course Code: CA-111 Course Title**: **Essential of Computer**

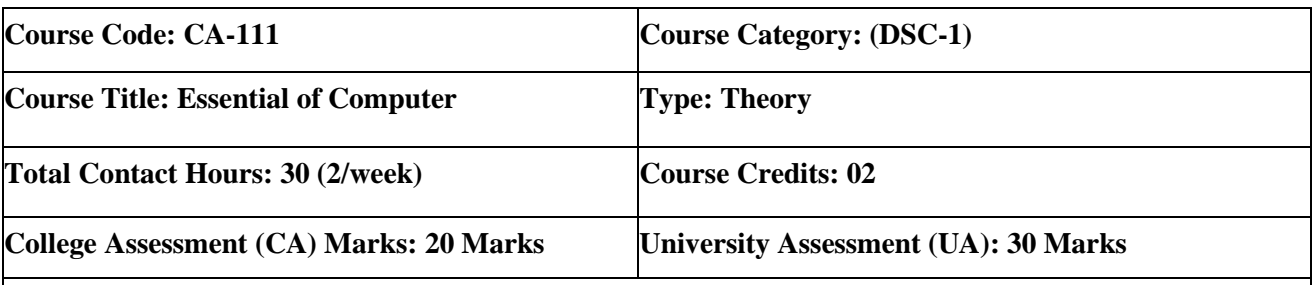

#### **Course Objectives**:

- 1. This course provides an overview of introductory concepts about computers, number systems and components of computer system.
- 2. This course provides an overview of the fundamental concepts of computer networks, data communication, and network topologies.

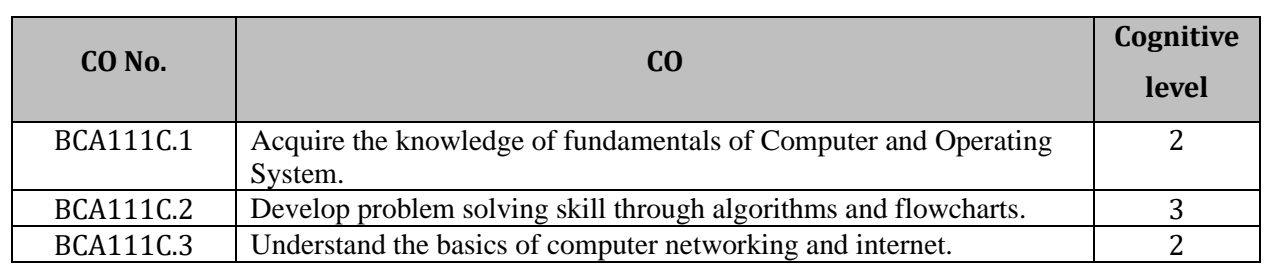

### **CourseContent:**

### **Unit 1: Introduction to Basics of Computer (07 L, 10 M)**

- 1. Basics of computer:
	- 1.1. What is Computer?
	- 1.2. History of Computers
- 2. Block Diagram of Computer
	- 2.1. Diagrams
		- 2.2. Input, Output, ALU, CPU, CU
- 3. Types of Computer
	- 3.1. Analog computers, Digital Computers, Hybrid computers
- 4. Memory Management
	- 4.1. Primary Memory-RAM, ROM, PROM, EPROM
	- 4.2. Secondary Memory- Magnetic Disk, Hard Disk and CD

### 5. Types of Software

- 5.1. System Software
	- 5.1.1.Anti-Virus
	- 5.1.2.Honey pot system
- 5.2. Application Software
	- 5.2.1.Word Processing
	- 5.2.2.Spreadsheets
- 6. Programming Languages
	- 6.1. High level
	- 6.2. Middle Level
	- 6.3. Low Level

### Unit 2: Introduction to Operating System (08 L, 10M)

- 1. What are booting?
	- 1.1. POST
		- 1.2. Bootstrap
		- 1.3. Boot Drive
- 2. Definition of operating system
- 3. Functions of operating system

#### 4. Types of Operating Systems

- 4.1. DOS
- 4.2. Windows
- 4.3. Linux
- 4.4. Android
- 5. Applications of Operating System
- 6. Comparison of various Operating Systems

#### Unit 3: Introduction to Internet and Concepts of Network (07 L, 15 M)

- 1. Fundamentals Of Internet
	- 1.1. Introduction to the Internet
	- 1.2. History of the Internet
	- 1.3. Working and Use of the Internet
	- 1.4. Applications of the Internet
	- 1.5. Study of Web Browsers and Search Engines
- 2. Fundamentals Of Computer Networks
	- 2.1 What is a Computer Network?
	- 2.2 Types of Networks (with Features and Application): LAN, WAN, MAN
	- 2.3 Wired Network, Wireless Network
	- 2.4 Network Topology
	- 2.5 Web Services
	- 2.6 Dial-Up Connections
	- 2.7 Shell Connection
	- 2.8 TCP/IP Connection
- 3. Introduction to Viruses
	- 3.1 What is a Computer Virus?
	- 3.2 Function of Virus
	- 3.3 Types of Computer Virus

### **Unit 4: Fundamentals of Procedural Programming Paradigms (08 L, 15 M)**

- 1. Algorithm
	- 1.1 Definition of Algorithm
	- 1.2 Introduction of Algorithm
	- 1.3 Example of Algorithm
- 2. Flowchart
	- 2.1 Definition of Flowchart
	- 2.2 Introduction of Flowchart
	- 2.3 Example of Flowchart
- 3. Data Representation
	- 3.1 Conversion in number System
	- 3.2 Decimal, binary
	- 3.3 Octal and hexadecimal
	- 3.4 Character representation: ASCII

- 1. V.RajaRaman, "Fundamentals of computer"(PHI Publication) *ISBN*10:8120340116
- 2. Roger Huntand John Shelley, "Computer and commonsense" (PHI Publication) *ISBN*10:0131646737
- 3. AndrewS.Tanenbaum, "Computer Networks"–Fourth Edition. *ISBNnumber*0130661023
- 4. Hurwitz Judith S. and Daniel Kirsch, "Cloud Computing for Dummies". ISBN
- 5. Godbole Achyut and Kahate Atul, "Web Technologies: TCP/IP, Web/ Java Programming, and Cloud
- 6. Computing, ", 3e Tata McGraw-Hill Education ISBN: 9332900914, 9789332900912.
- 7. "Operating System Concepts" by Abraham Silberschatz, Peter B. Galvin, Greg Gagne

## **Course Code: CA 112 Course Title**: **Programming Using C++**

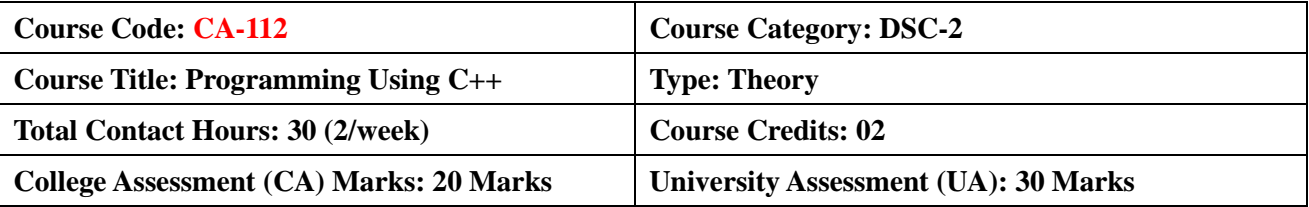

### **Course Objectives**:

- 1. To understand the concept of Object Oriented Programming
- 2. To Understand the concept of implementing Functions, Pointer, and Array in C++
- 3. To Understand the concept of implementing Class, Object, Inheritance and polymorphism
- 4. To understand the concepts of Exception handling and File management

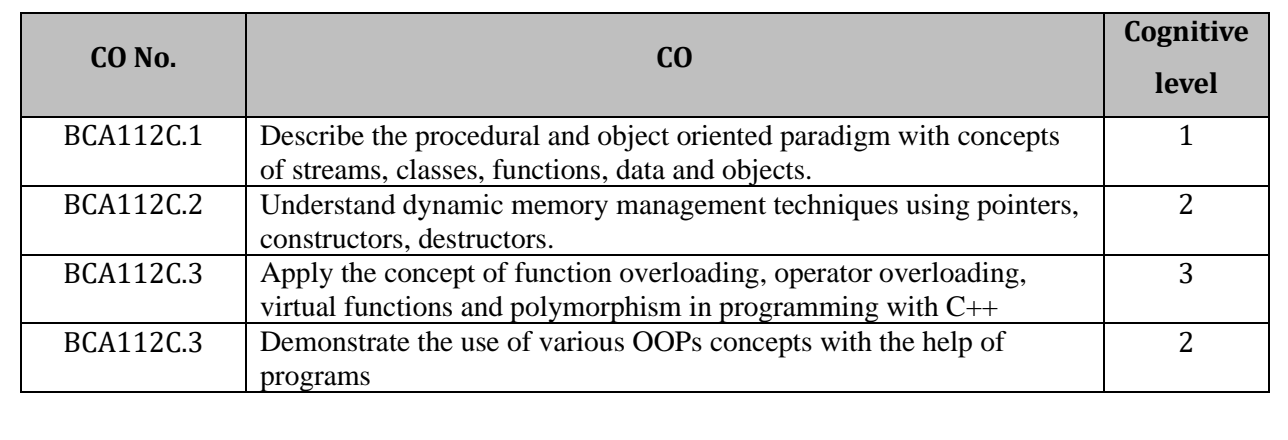

### **Course Content:**

### **Unit 1: Introduction (10 L, 10 M)**

- 1. History of C++
- 2. Structured Vs Object oriented development
- 3. OOP's Features ‐ Object, Classes, Data Encapsulation & Abstraction, Delegation, Inheritance, Polymorphism, Message Communication.
- 4. Basic concept of C++
	- 4.1. Input/ Output in C++
	- 4.2. Data Types, Operators
	- 4.3. If statement (if, if…else, if..else if, nested if, Switch)
	- 4.4. Loops,
	- 4.5. Array, Types of Array
	- 4.6. Using #include and #define, creating macros

#### Unit 2: Functions and Oops in C++ (07 L, 15 M)

- 1. Function and its components,
- 2. Concept of Pointer
- 3. Different types of parameter passing mechanisms,
- 4. Access Specifier
- 5. Class Specification- Defining Members
- 6. Creating Objects
- 7. Constructors, types of Constructors, destructor
- 8. Friend Class and Friend Function

### Unit 3: Inheritance & Polymorphism (06 L, 15 M)

1. Function overloading

- 2. Operator Overloading- unary, binary operators, using friend functions
- 3. Types of Inheritance
- 4. Member Accessibility
- 5. Visibility Modes
- 6. Abstract class
- 7. Virtual & Pure Virtual functions

### **Unit 4: C++ Handling Concept and Template (07 L, 10 M)**

- 1. Exception handling
- 2. Types of Exception
- 3. Try … Catch Block
- 4. File Handling
- 5. Read and write operations on file
- 6. Class template
- 7. Function template

- 1. Mastering C++ by K R Venugopal, Rajkumar, T Ravishankar, Publication ‐ TMH
- 2. Exploring C++ by Yashwant Kanetkar
- 3. Object Oriented Programming using C++ by W. Balguruswamy, Publication ‐ TMH
- 4. The C++ Programming Language by BjaraneStroustrup

## **Course Code: CA-113 Course Title**: **Practical Based on Programming Using C++**

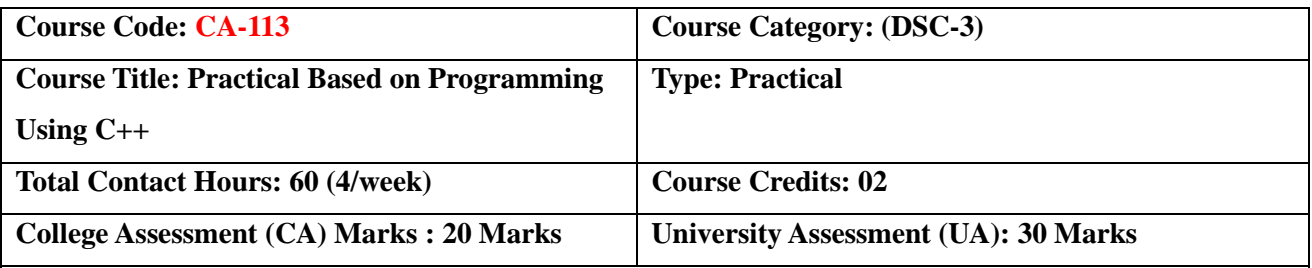

### **Course Objectives**:

- 1. To train students in programming using object oriented concepts with C++.
- 2. To acquired practical oriented skill set using C++
- 3. To solve well defined problem through assignments in C++

#### **Course Outcomes:**

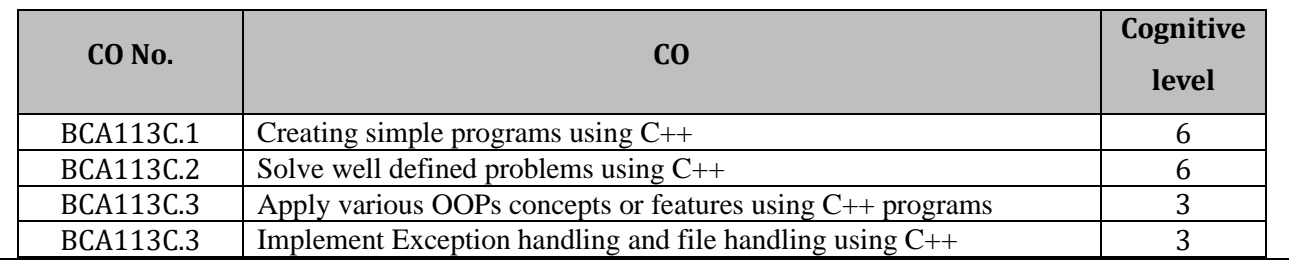

#### **Course Content:**

#### **Number Logical Program**

- 1. Write a program to print Fibonacci series.
- 2. Write a program to check given number is prime or not
- 3. Write a program to print prime numbers in given range.
- 4. Write a program to check given number is palindrome or not
- 5. Write a program to print palindrome numbers in given range.
- 6. Write a program to find given number is perfect or not.
- 7. Write a program to check given number is Armstrong or not.
- 8. Write a program to print factorial of a number.
- 9. Write a program to print sum of digits.
- 10. Write a program to print max digit in given number.

#### **Program using OOP's**

- 11. Write a program to demonstrate Array.
- 12. Write a program to demonstrate the use of class and object
- 13. Write a program to demonstrate function overloading.
- 14. Write a program to demonstrating the use Operator Overloading.
- 15. Write a program to demonstrate Class and Object.
- 16. Write a program to demonstrating the use of constructors and destructor
- 17. Write a program to demonstrate the Single & multiple inheritances.
- 18. Write a program to demonstrate multilevel and hierarchical inheritance
- 19. Write a program to demonstrate the use of virtual function.
- 20. Write a program to demonstrate Exception Handling.
- 21. Write a program to demonstrate File handling
- 22. Write a program to demonstrate the concept of function template & class template.
- 23. Write a program to demonstrate Friend Class and Friend Function.

## **Course Code: CA 114 Course Title: Fundamentals of Computer Application**

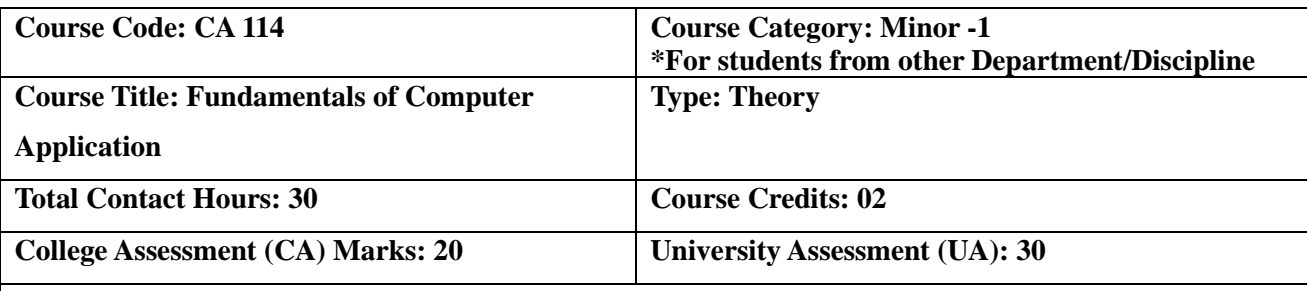

#### **Course Objectives**:

- 1. To Introduce the fundamental concepts of computers
- 2. To introduce concepts of networking
- 3. To introduce basic components of programming

#### **Course Outcomes:**

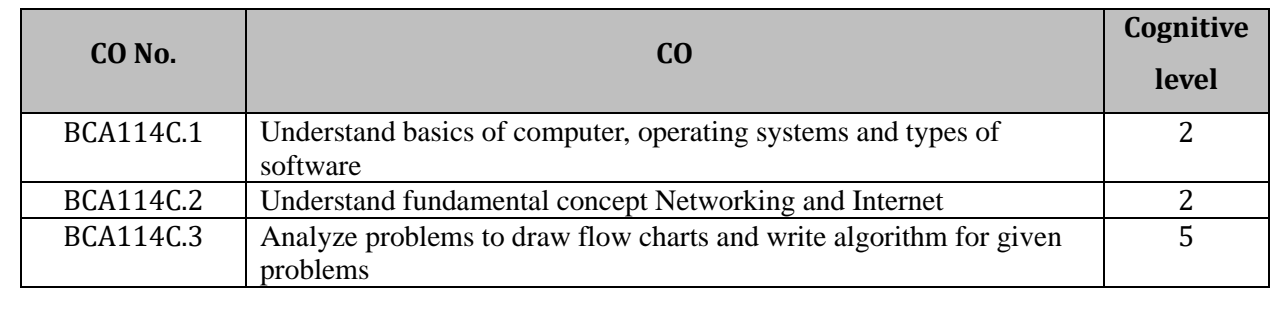

### **Course Content:**

### Unit 1: Introduction to Basics of Computer (06 L, 15 M)

- 1 Basics of computer
	- 1.1 What is Computer?
- 1.2 History of Computers
- 2 Block Diagram of Computer
	- 2.1 Diagrams
		- 2.2 Input, Output, ALU, CPU, CU
- 3 Types of computer
	- 3.1 Analog computers
	- 3.2 Digital computers
	- 3.3 Hybrid computers
- 4 Memory Management:
	- 4.1 Primary Memory-RAM, ROM, PROM, EPROM,
	- 4.2 Secondary Memory- Magnetic Disk, Hard Disk and CD
- 5 Types of software
	- 5.1 System Software:
		- 5.1.1 Anti-Virus
		- 5.1.2 Honey pot system
	- 5.2 Application Software:
		- 5.2.1 Word Processing
		- 5.2.2 Spread sheet
		- 5.2.3 Presentation

#### Unit 2: Operating Systems ( 06 L, 10M)

1. Introduction to the Operating System

2. Functions of operating system

#### 3. Types of Operating Systems

- 3.1. Linux
- 3.2. Windows
- 3.3. Mac
- 3.4. Android
- 4. Applications of Operating System
- 5. Comparison of various Operating Systems

#### Unit 3: Fundamentals of Network & Internet (12 L, 15M)

- 1. What is Computer Network?
- 2. Network Services
	- 2.1. Communication Services
	- 2.2. WWW, e-mail, FTP, Telnet
- 3. Network topologies
	- 3.1. Star
	- 3.2. Bus
	- 3.3. Tree
	- 3.4. Ring
	- 3.5. Mesh
- 3. Fundamentals of Internet
	- 3.1. What is Internet?
	- 3.2. History of Internet
	- 3.3. Applications of Internet
- 4. Types of Connections
	- 4.1. Dial-Up Connections
	- 4.2. TCP/IP Connection

### **Unit 4: Fundamentals of Procedural Programming Paradigms (06 L, 10 M)**

- 1. Algorithm
	- 1.1. Definition of Algorithm
	- 1.2. Introduction of Algorithm
	- 1.3. Example of Algorithm
- 2. Flowchart
	- 2.1. Definition of Flowchart
	- 2.2. Introduction of Flowchart
	- 2.3. Example of Flowchart

- 1. Pradeep K Sinha, Computer Fundamental, BPB Publications 6<sup>th</sup> Edition.
- 2. C.S.V Murthy, Fundamental of Computer, Himalaya Publication House 1<sup>st</sup> Edition.
- 3. Balagurusamy, Fundamental of Computer,McGraw Hill Publisher Private Ltd.
- 4. S.R. Sathe MAC Mollen, Operating System, Publications India Ltd 1<sup>st</sup> Edition.

## **Course Code: CA- 115**

## **Course Title**: **Practical based on Computer Fundamentals**

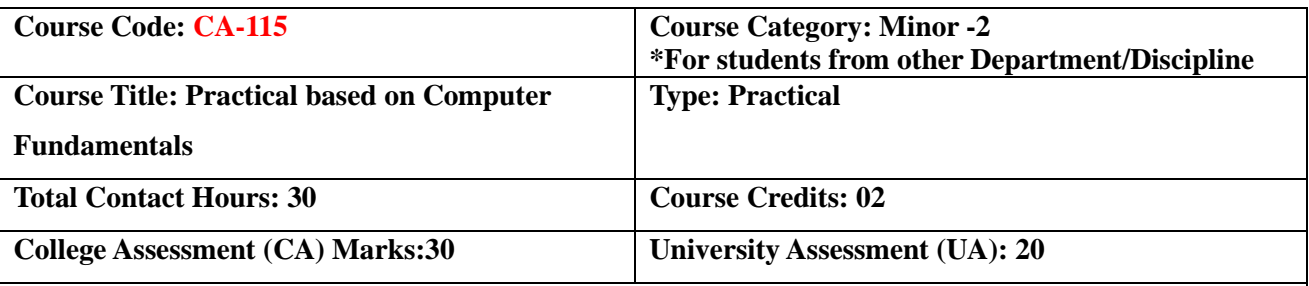

### **Course Objectives:**

- To familiarize students with the fundamental operation of a computer
- To introduce students to basic internet concepts and how to use a web browser to navigate the internet.

#### **Course Outcomes:**

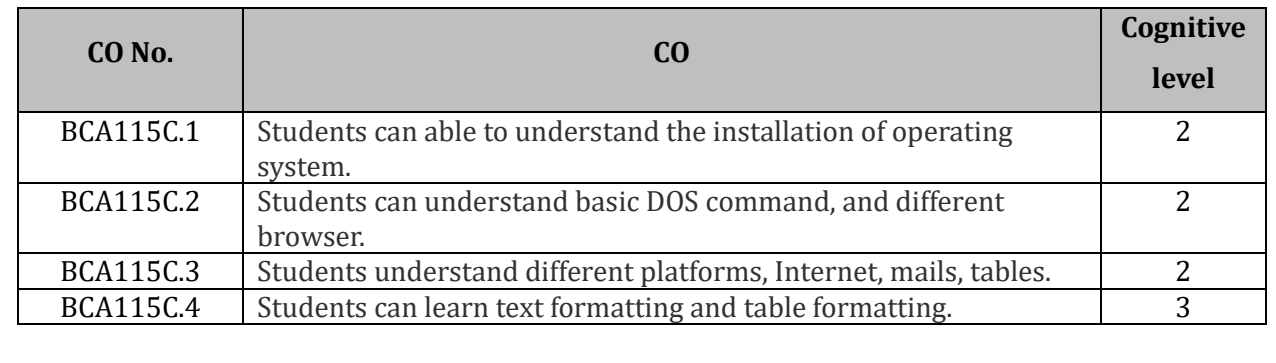

#### **Course Content:**

- 1. Installation of Operating System (Linux and Windows).
- 2. Run different commands of MS DOS CD, DIR, COPY, REN, CLS, MD, RD, Exit, Clear etc.
- 3. Demonstrate different web Browsers- Internet Explorer, Fire fox, downloading of files
- 4. Demonstrate information of Internet connectivity components Modem, IP Sharer, Hub, and Switch
- 5. Demonstrate different platforms Hardware, Software, Server and Cloud.
- 6. Create your E-Mail ID on any free E-Mail Server.
- 7. Login through your E-Mail ID and do the following:
	- a) Compose a new Mail
	- b) Send the Mail to one person
	- c) Send the same Mail to various persons
	- d) Forward the Mail
	- e) Delete the Mail
	- f) Send file as attachment
- 8. Send any greeting card to your friend.

## **Course Code: CA 116 Course Title**: **Introduction to Information Communication and Technology**

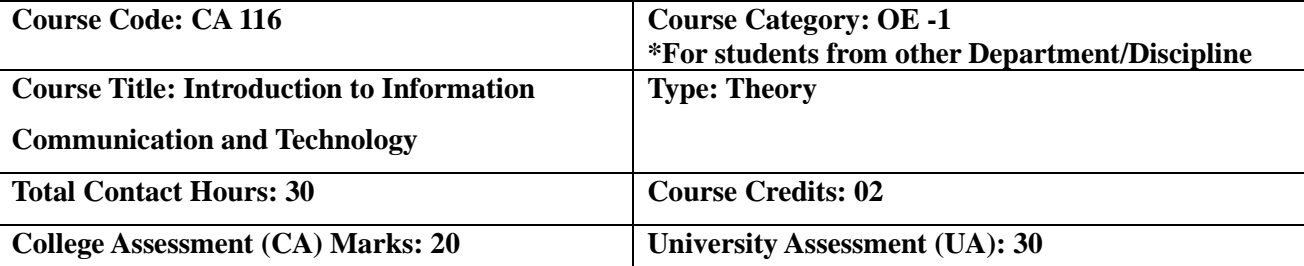

### **Course Objectives**:

- 4. To introduce the fundamental concepts of Information Technology.
- 5. To introduce concepts of Information Technology and Technology.
- 6. To introduce basic components of programming

### **Course Outcomes:**

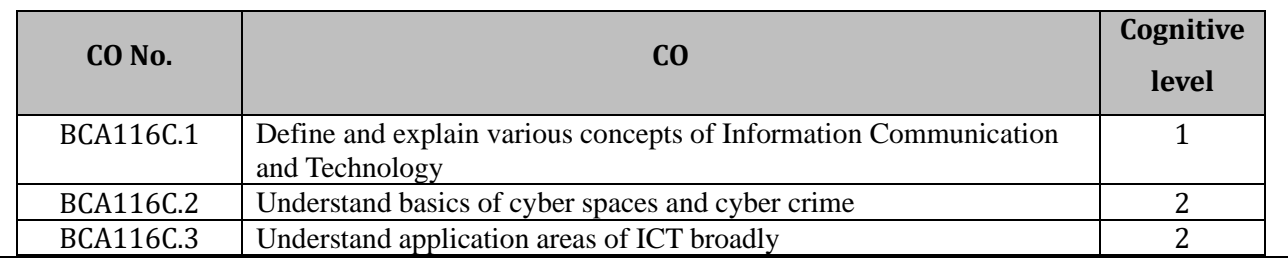

#### **Course Content:**

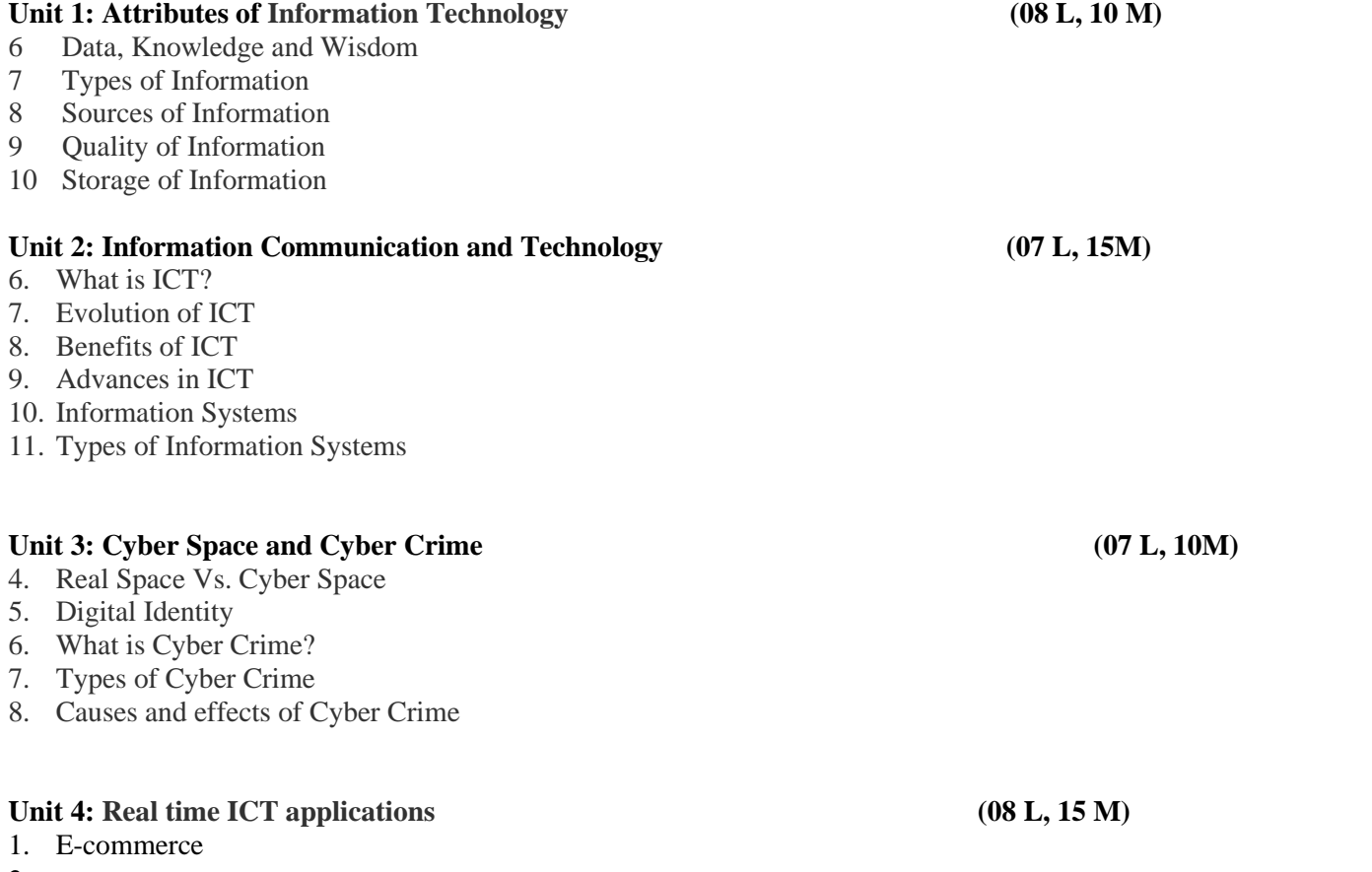

- 2. e-governance
- 3. Education System
- 4. Medical System

- 5. Information Technology: Theory and practise, Sinha Pradeep K, Sinha Priti, ISBN 9788120352247
- 6. Information Systems: A concise study, Kelkar S A, ISBN 9788120336513
- 7. Student's guide to Information technology, Second Edition, Roger Carter, ISBN 9781483183831
- 8. The Absolute beginners guide to Cyber Security 2023- Part 1, Alexander Oni, 9781837630943

## **Course Code: CA-117 Course Title**:**Office Management Tools**

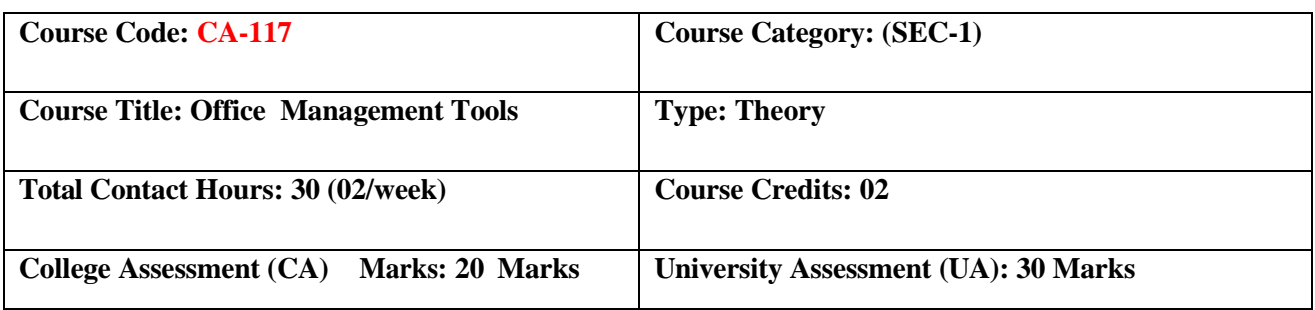

#### **Course Objectives**:

- 1. To provide an in-depth training in use of office automation, internet and internet tools.
- 2. The course also helps the candidates to get acquainted with IT.

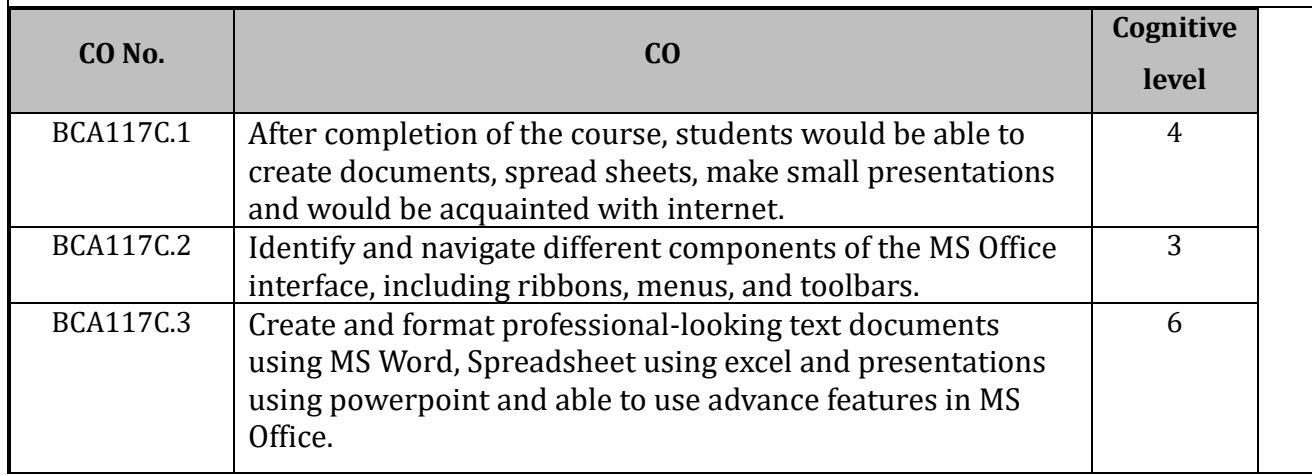

### **UNIT 1: Elements of ICT** (04 L, 10 M)

- 1. Definition of ICT
- 2. Applications of ICT
- 3. Impact of ICT in business
- 4. Communication tools Email, chatting, Social Networking, video conferencing
- 5. Different ICT Tools

### **UNIT 2: Word Processing (08 L, 13 M)**

- 1. Introduction to Office Automation Suites
- 2. Components of MS-Office
- 3. Features of MS-Office 2010
- 4. Interface of MS-Word 2010
- 5. Text Formatting, Paragraph Formatting, Page Formatting
- 6. Header & Footers, Templates
- 7. Working with Graphics and Pictures, Symbols
- 8. Working with Tables,
- 9. Multicolumn News Letter, Smart Art
- 10. Mail Merge, Printing, Spell Check
- 11. View, Split, Arrange All

### UNIT 3: Working with Excel 2010 (10 L, 15 M)

- 1. Introduction to Worksheets and Workbooks,
- 2. Working with Worksheet Inserting, Deleting, Rename
- 3. Inserting and Deleting Rows and Columns
- 4. Format Row Height, Column Width, Auto-fit, Hide/Unhide
- 5. Working with Data Sorting, Filter, Conditional formatting
- 6. Wrap Text, Merge & Center

- 7. Page Formatting Margin, Orientation, Size, Print Area, Break
- 8. Formulas, Inbuilt Functions
- Basic functions SUM, COUNT, AVERAGE, MIN, MAX
- Advanced functions: UPPER, LOWER, TRIM, LEN, IF… condition, Remove duplicates
- 9. Inserting Images and Graphics,
- 10. Creating and Working with Charts
- 11. Printing Worksheets

### UNIT 4: Working with PowerPoint Presentation 2010 (08 L, 12 M)

- 1. Introduction to Power Point,
- 2. Basics of Creating Presentations,
- 3. Applying Themes and Layouts
- 4. Working with Objects, Entering, Editing, and Formatting Text
- 5. Inserting Pictures, Graphics, Shapes, Charts and SmartArt
- 6. Inserting Tables into Presentations,
- 7. Adding Sound and Video
- 8. Adding Transitions Effects and Animation,
- 9. Normal view, Slide

#### **References –**

- 1. V. Rajaraman, "Fundamentals of Computers", PHI publication.
- 2. Roger Hunt and John Shelley, "Computers and Commonsense", PHI publication
- 3. A. S.Tananbaum, "Computer Network"
- 4. Vipra Computers, "Microsoft Office 2007", Vipra Printers Pvt. Ltd.
- 5. Ed Bott and Woody Leonhard, "Special Edition Using Microsoft Office 2007" Misty Vermaat, "Microsoft Office 2013", Shelly Cashman

## **Course Code: CA-121 Course Title**: **WEB DESIGNING**

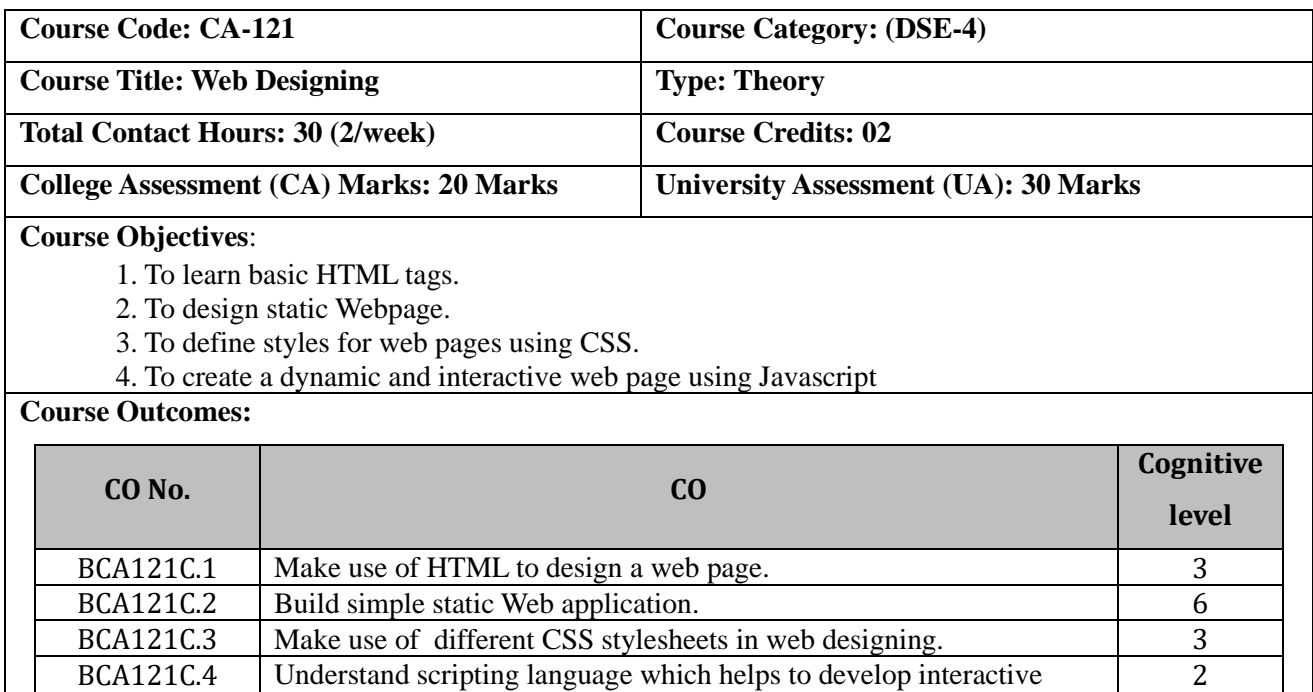

#### **Course Content:**

#### Unit 1: HTML (08 L, 10 M)

- 1.1 Introduction to HTML
- 1.2 Structure of HTML
- 1.3 HTML Tags, Attributes of HTML

webpage

- 1.4 Formatting Tags and Attributes
- 1.5 Headings Tag, Paragraph Tag
- 1.6 Ways to define color Plain color, RGB, Hex value, HSL value
- 1.7 Inserting an Images
- 1.8 List tags and Attributes <OL>, <UL>, <DL>
- 1.9 Tables Tags and Attributes
- 1.10 Hyperlinks Internal and External Linking, Image links
- 1.11 Frameset, Frames and iFrame

### Unit 2: HTML form designing and HTML 5 (07L, 10 M)

- 2.1 Designing of Forms
- 2.2 Designing form using HTML input tags
- 2.3 Inserting Text box, Text area, List box, Buttons, Radio Button, and Checkbox etc.
- 2.4 GET and POST methods

#### Unit3: CSS (07L, 15 M)

- 3.1 Introduction to Style Sheet
- 3.2 Ways to apply CSS to HTML
- 3.3 CSS Structure
- 3.4 Types of CSS Inline, Internal, External.
- 3.5 Introduction to selectors
- 3.6 Element Selector
- 3.7 ID Selector
- 3.8 Class Selector
- 3.9 Universal Selector
- 3.10 CSS Text Formatting properties
- 3.11 CSS Border, Margin, Padding, Content

3.12 Use of <DIV> and <SPAN>

#### 3.13 Introduction of CSS3: Gradients, Transitions, Animations, multiple columns

#### Unit 4: JavaScript (08L, 15 M)

- 4.1 Introduction to JavaScript
- 4.2 Advantages of JavaScript
- 4.3 Variables, identifiers and operators,
- 4.4 Control Structures
- 4.5 Function in JavaScript
- 4.6 Introduction to Event Handling in JavaScript
- 4.7 Math Object and properties in JavaScript
- 4.8 String functions in JavaScript
- 4.9 DOM concept in JavaScript, DOM objects
- 4.10 Introduction to Validations in JavaScript

#### **References –**

- 1. HTML CSS in 8 Hours, For Beginners, Learn Coding Fast, Ray Yao, 2018
- 2. HTML and CSS: Design and Build Websites, John Duckett, Publication John Wiley, 2011
- 3. HTML and CSS : Quick Start Guide, David Durocher, 2021
- 4. Textbook of Web Designing, Joel Sklar, Cengage Learning, Publication 2009
- 5. Web designing in Nut Shell (Desktop Quick Reference) by Jennifer Niederst Publication O'Reilly publication, 2006.
- 6. Designing web navigation by James Kalbach Publication O'Reilly publication Textbook of Web Designing, Joel Sklar, Cengage Learning Publication 2009, ISBN, 1423901940
- 7. Web Design-II, Textbook, Mahesh Bhavsar, Rupali Mekha, Sweta Phegade, Prashant Publication, 2022

## **Course Code: CA-122 Course Title**: **Vedic Mathematics**

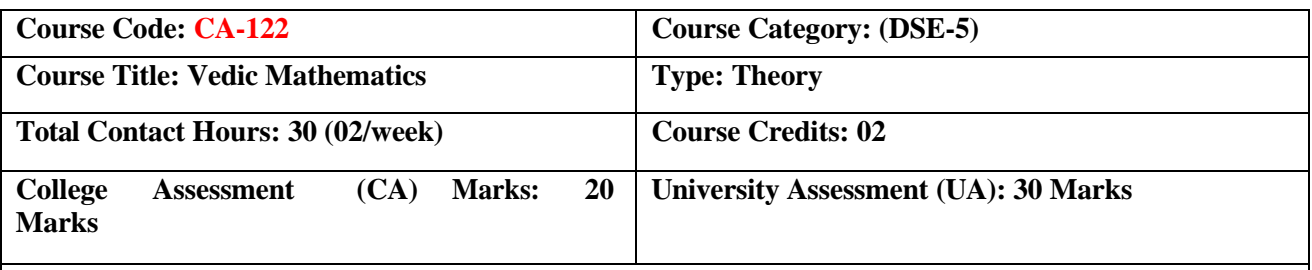

### **Course Objectives**:

- 1. Gain an understanding of the historical and cultural context in which Vedic mathematics developed.
- 2. Learn and apply fundamental Vedic mathematical sutras for addition, subtraction, multiplication, and division.
- 3. Develop the ability to perform mental calculations quickly and accurately using Vedic methods.
- 4. Use Vedic mathematics to solve geometry problems.

### **Course Outcomes:**

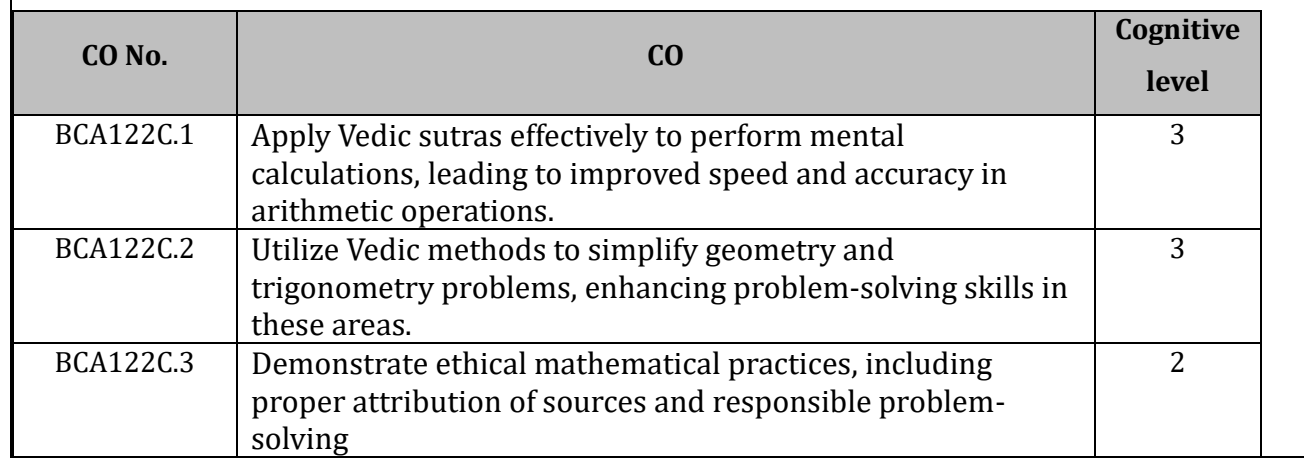

#### **Course Content:**

### **Unit 1: Introduction to Vedic Mathematics (08 L, 10 M)**

- 1. Historical background and significance of Vedic mathematics.
- 2. Overview of Vedic mathematical techniques and sutras.
- 3. Benefits of learning Vedic mathematics.
- 4. Introduction to mental calculation strategies.

### Unit 2: Basic Operations (08 L, 10 M)

- 1. Addition and subtraction using Vedic sutras.
- 2. Sutra: "Nikhilam Navatashcaramam Dashatah" (All from 9 and the last from 10).
- 3. Multiplication techniques.
- 4. Sutra: "Urdhva-Tiryagbhyam" (Vertically and crosswise).
- 5. Division techniques.
- 6. Sutra: "Paravartya Yojayet" (Transpose and apply).
- 7. Practical exercises and problems involving these operations.

### Unit 3: Advanced Multiplication and Division (08 L, 15 M)

- 1. Advanced multiplication of numbers with specific patterns.
- 2. Sutra: "Ekadhikena Purvena" (By one more than the previous one).
- 3. Squaring numbers.
- 4. Sutra: "Anurupyena" (Proportionately).
- 5. Finding square roots.
- 6. Sutra: "Shunyam Saamyasamuccaye" (The sum of the same in balance).
- 7. Cube roots and cube calculations.

8. Sutra: "Varga Yojayet" (By the completion or non-completion in the square).

### Unit 4: Algebraic Techniques (06 L, 15 M)

- 1. Solving algebraic equations using Vedic methods.
- 2. Simplifying and factorizing algebraic expressions.
- 3. Applying Vedic mathematics to polynomial and quadratic equations.
- 4. Practical exercises and problem-solving in algebra.
- 5. Using Vedic techniques to solve geometry problems.
- 6. Trigonometric calculations made easier with Vedic methods.

- 1. Bharati Krsna Tirthaji, "Vedic Mathematics: Sixteen Simple Mathematical Formulae From The Vedas"
- 2. Dhaval Bathia "Vedic Mathematics Made Easy"
- 3. Kenneth Williams "Vedic Mathematics for All Ages: A Beginner's Guide"

## **Course Code: CA-123 Course Title**: **Practical based on Web Designing**

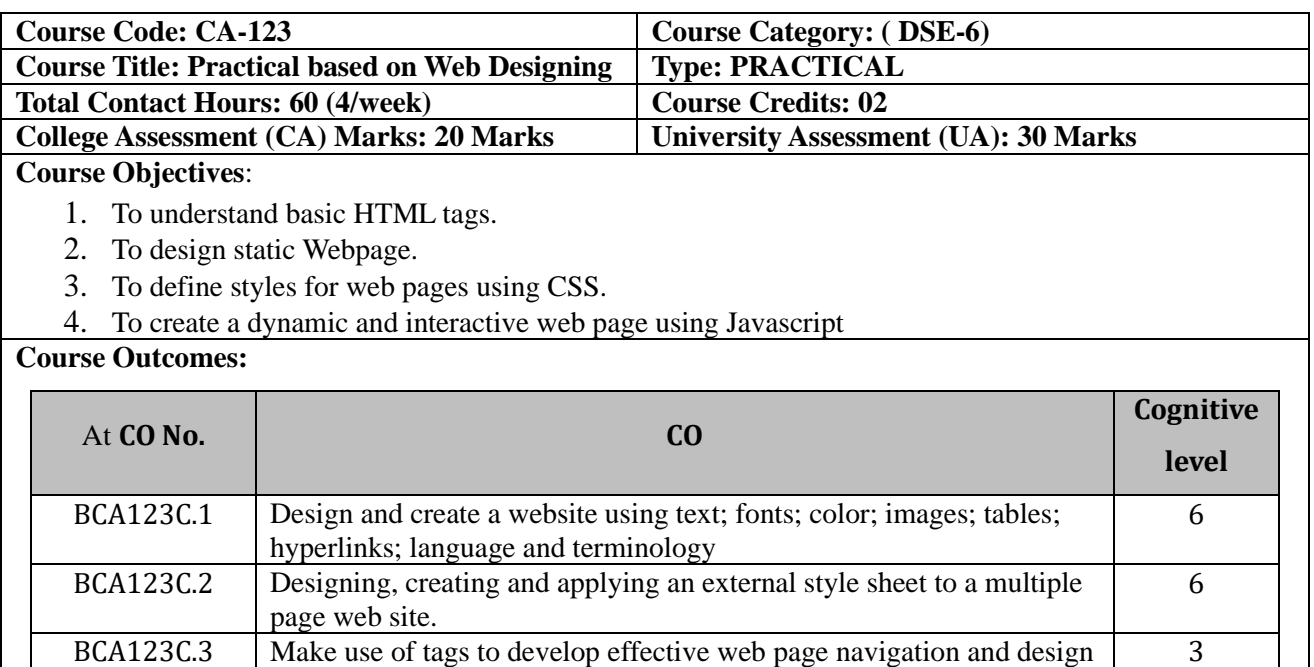

BCA123C.4 Effectively use style sheet as well as JavaScript in web page 3

#### **Course Content:**

- **1.** Create web page using Different Formatting tag.
- **2.** Create Web page with different Images.
- **3.** Create web page using Marquee Tag and Attributes.

web page layout.

- **4.** Create a web page using different List tag.
- **5.** Create web page using Anchor Tag (Internal Link and External Link)
- **6.** Create web page to design time table of your college using Table tag.
- **7.** Create web page inserting Audio and Video files.
- **8.** Design a web page using Frames and Frameset Tag and attributes.
- **9.** Demonstrate target frameset in HTML.
- **10.** Design static webpage of College Admission Form using Form tag.
- **11.** Design a web page using Inline and Internal CSS.
- **12.** Demonstrate the use of External CSS
- **13.** Demonstrate Class selector in web page using CSS.
- **14.** Demonstrate ID selector in web page using CSS.
- **15.** Demonstrate Universal selector in web page using CSS.
- **16.** Write a program to embed JavaScript into HTML.
- **17.** Write a JavaScript code to demonstrate Conditional Statements
- **18.** Write a JavaScript code to demonstrate Looping Statements
- **19.** Write JavaScript code to demonstrate different string functions.
- **20.** Write a program to demonstrate Event Handling.

## **Course Code: CA 124 Course Title**: **Office Management Tools**

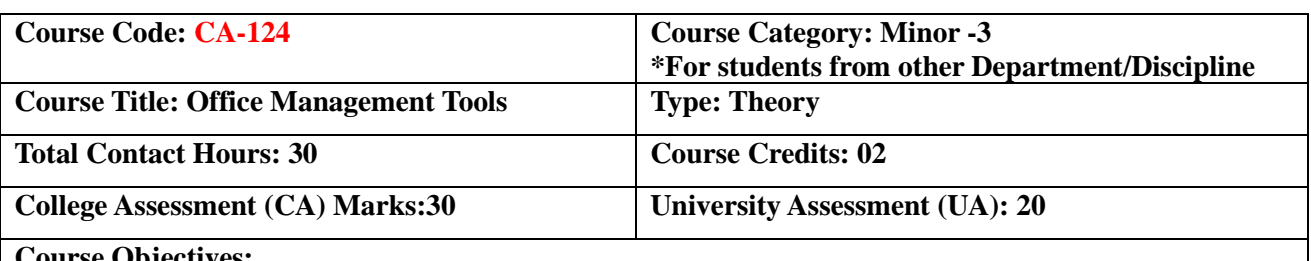

#### **Course Objectives:**

- 1. To impart fundamental knowledge on the Word Processing software.
- 2. To impart basic skill on the Power Point Presentation
- 3. To impart basic skill on the spread sheet package

#### **Course Outcomes:**

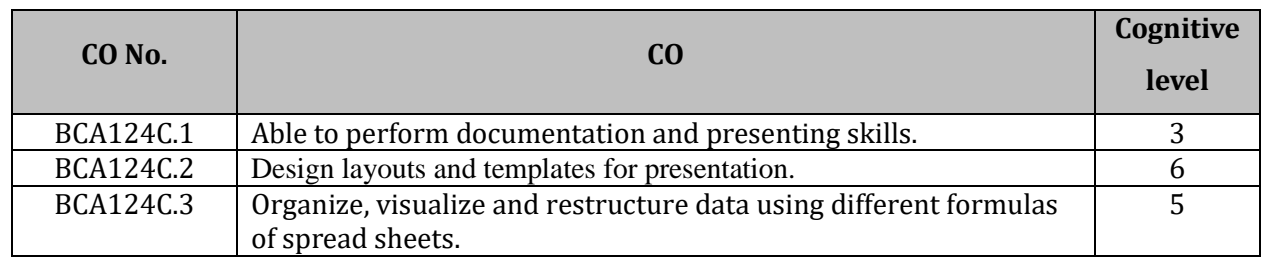

#### **Course Content:**

#### Unit :1 Word Processing (08 L, 15M)

- 1. Introduction to Office Automation Suites
- 2. Components of MS-Office
- 3. Features of MS-Office 2010
- 4. Interface of MS-Word 2010
- 5. Text Formatting, Paragraph Formatting, Page Formatting
- 6. Header & Footers, Templates
- 7. Working with Graphics and Pictures, Symbols ,Working with Tables.
- 8. Multicolumn News Letter, Smart Art
- 9. Mail Merge, Printing, Spell Check
- 10. View, Split, Arrange All

#### Unit 2: Power Point **(08 L, 10M) (08 L, 10M)**

- 1. Introduction to Power Point,
- 2. Basics of Creating Presentations,
- 3. Applying Themes and Layouts. Working with Objects,
- 4. Entering, Editing, and Formatting Text ,
- 5. Inserting Pictures, Graphics, Shapes,
- 6. Charts and SmartArt, Inserting Tables into Presentations,
- 7. Adding Sound and Video, Adding Transitions Effects and Animation,
- 8. Normal view, Slide Sorter view, Running Slide Shows ,Printing slides

#### Unit 3: Spread sheet-I (07 L, 10M)

- 1. Introduction to Worksheets and Workbooks,
- 2. Working with Worksheet Inserting, Deleting, Rename
- 3. Inserting and Deleting Rows and Columns
- 4. Format Row Height, Column Width, Auto-fit, Hide/Unhide

- 5. Working with Data Sorting, Filter, Conditional formatting
- 6. Wrap Text, Merge & Center
- 7. Page Formatting Margin, Orientation, Size, Print Area, Break

#### Unit 4: Spread sheet-II (07 L, 15M)

- 1. Formulas, Inbuilt Functions
- 2. Basic functions SUM, COUNT, AVERAGE, MIN, MAX
- 3. Text functions UPPER, LOWER, TRIM, LEN
- 4. Advanced functions: if condition, Remove duplicates
- 5 . Inserting Images and Graphics,
- 6. Creating and Working with different types of Charts
- 7. Printing Worksheets

- Bittu Kumar , Mastering MS Office:Computer Skill Development –Be Future Ready ,ISBN : SBN-13 978- 9350578780, V& S Publishers.
- Cloria Madumere,  $3 IN 1$  Microsoft Word, PowerPoint and Excel 2010, First Edition 2016, Create space Independent Publishing Platform

## **Course Code: CA 125 Course Title**: **Practical based on Office Management Tools**

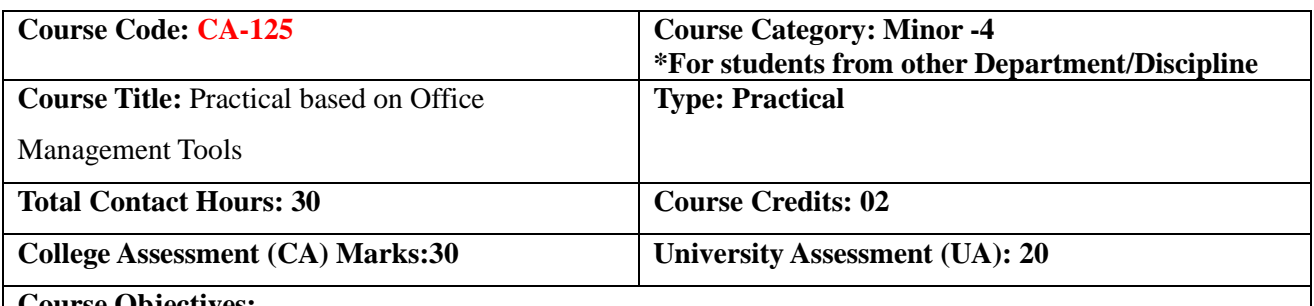

#### **Course Objectives:**

1. To enable the students to study MS Office and to enrich the practical knowledge in MS **Office** 

#### **Course Outcomes:**

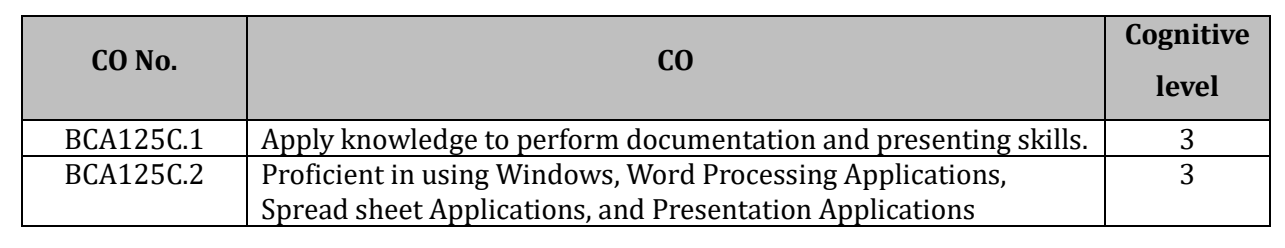

#### **Course Content:**

- 1. Create a simple document in word using headings, fonts and paragraph formatting
- 2. Demonstrate style formatting and page formatting in Word
- 3. Demonstrate creating and using templates in Word
- 4. Demonstrate working with pictures and tables in Word
- 5. Design an invitation letter for your birthday to 10 friends using mail merge.
- 6. Create presentations and apply themes and layouts to slides in PowerPoint
- 7. Create presentation using pictures, shapes, tables, charts, Smart Art into slides
- 8. Demonstrate adding sound, video, transitions, and animation to your PowerPoint presentations.
- 9. Demonstrate entering data, sorting and formatting data and cells in Excel
- 10. Demonstrate Formulas in Excel
- 11. Demonstrate conditional statement in excel
- 12. Demonstrate SUM, COUNT, AVERAGE, MIN, MAX function in Excel
- 13. Demonstrate UPPER, LOWER, TRIM, LEN function in Excel
- 14. Demonstrate types of charts in Excel

## **Course Code: 126 Course Title**: **Office Automation Tools**

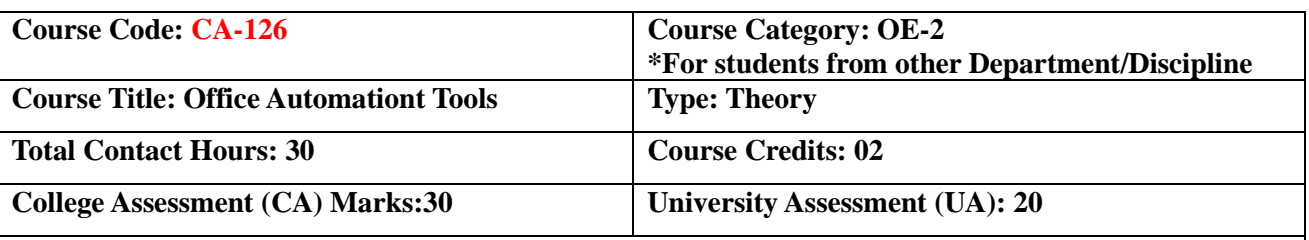

#### **Course Objectives:**

- 1. To Introduce the fundamental concepts of computers
- 2. To impart fundamental knowledge on the Word Processing software.
- 3. To impart basic skill on the Power Point Presentation
- 4. To impart basic skill on the spread sheet package

#### **Course Outcomes:**

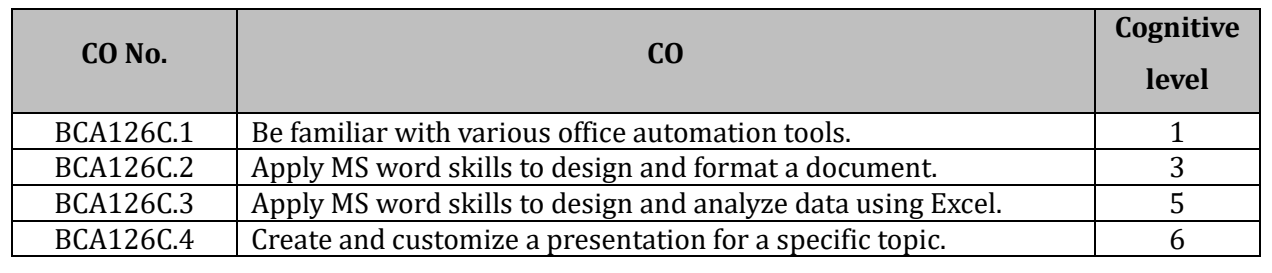

#### **Course Content:**

#### Unit :1 **Introduction Computer Fundamentals** (07 L, 10 M)

- 1. Block diagram of a computer
- 2. Input and output devices
- 3. memory and storage devices
- 4. Types of software
- **5.** Introduction to operating system functions, types of operating system and examples

### Unit :2 Introduction to Office Automation Suites (08 L, 15 M)

- 11. Components of MS-Office
- 12. Features of MS-Office 2010
- 13. Interface of MS-Word 2010
- 14. Text Formatting, Paragraph Formatting, Page Formatting
- 15. Header & Footers, Templates
- 16. Working with Graphics and Pictures, Symbols ,Working with Tables.
- 17. Multicolumn News Letter, Smart Art
- 18. Mail Merge, Printing, Spell Check
- 19. View, Split, Arrange All

### Unit 3: Power Point (07 L, 10 M)

- 1. Introduction to Power Point,
- 2. Basics of Creating Presentations,
- 3. Applying Themes and Layouts. Working with Objects,
- 4. Entering, Editing, and Formatting Text ,
- 5. Inserting Pictures, Graphics, Shapes,
- 6. Charts and SmartArt, Inserting Tables into Presentations,

- 7. Adding Sound and Video, Adding Transitions Effects and Animation,
- 8. Normal view, Slide Sorter view, Running Slide Shows ,Printing slides

#### Unit 4: Spread sheet (08 L, 15 M)

- 1. Introduction to Worksheets and Workbooks,
- 2. Working with Worksheet Inserting, Deleting, Rename
- 3. Inserting and Deleting Rows and Columns
- 4. Format Row Height, Column Width, Auto-fit, Hide/Unhide
- 5. Working with Data Sorting, Filter, Conditional formatting
- 6. Wrap Text, Merge & Center
- 7. Page Formatting Margin, Orientation, Size, Print Area, Break
- 8. Formulas, Inbuilt Functions
- 9. Basic functions SUM, COUNT, AVERAGE, MIN, MAX
- 10. Text functions UPPER, LOWER, TRIM, LEN
- 11. Advanced functions: if condition, Remove duplicates

- 1. Bittu Kumar , Mastering MS Office:Computer Skill Development –Be Future Ready ,ISBN : SBN-13 978-9350578780, V& S Publishers.
- 2. Cloria Madumere, 3 IN 1 Microsoft Word, PowerPoint and Excel 2010, First Edition 2016, Create space Independent Publishing Platform
- 3. Computer Basics with Office Automation- Archana Kumar, Dreamtech press, First Edition

## **Course Code: CA-127 Course Title**: **Computer Assembly and Repair**

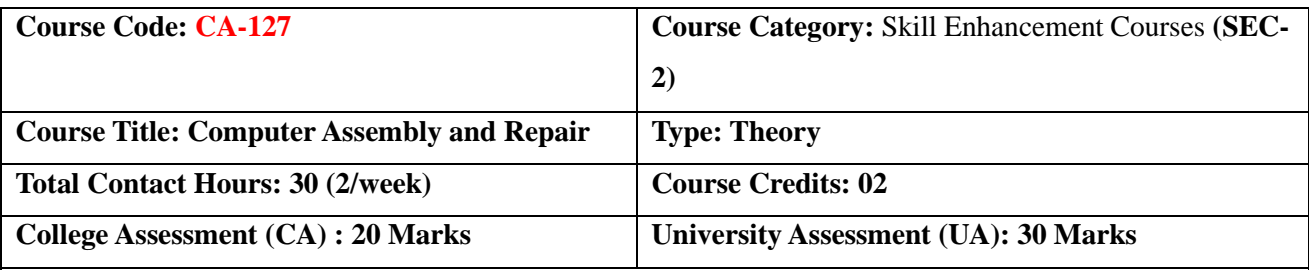

#### **Course Objectives**:

1. This course enables the students to understand the fundamentals of PC assembly

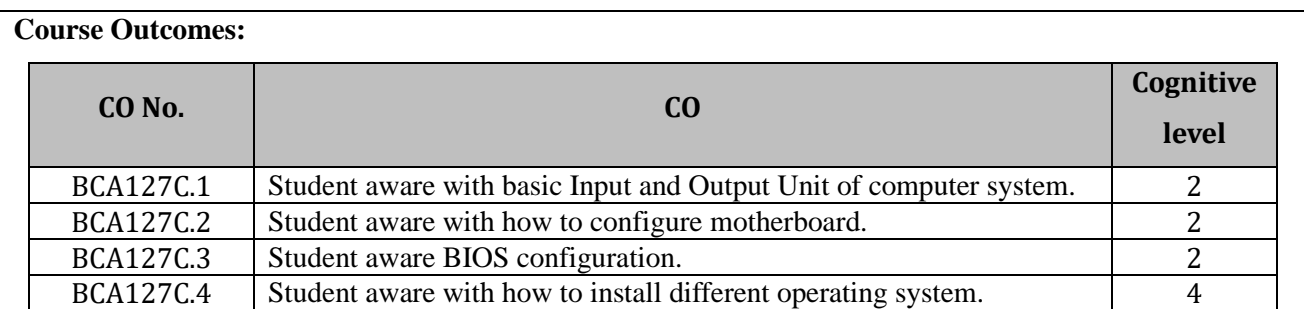

#### **Course Content:**

### Unit 1: Introduction to PC Hardware: **(08 L, 15 M)**

- 1. Understanding of basic components of computer Input and Output Unit, Memory Type: Static RAM and Dynamic RAM, ROM, PROM, EPROM, EEPROM, Hard disk, Memory card , Pen drive, SMPS.
- 2. Study of different types of Motherboards, Configuration, Identifying Internal and External connectors, Types of data cables, Types of Processor- Intel Pentium IV, Dual core, Core 2 Duo, Quad processor, core i3,core i5etc.

### Unit 2: BIOS Configuration, Installation Operating System (08 L, 10 M)

Study of BIOS Set-up, Boot configuration, Boot Menu., Hard disk partitioning, formatting, Hard disk installation, Installation of Operating System Windows XP/7/10, Linux

### **Unit 3: Installation of Device Drivers & Configuration of External devices (08 L, 15 M)**

Installation of application software, Installation of antivirus software(Quick Heal, Net Protector etc.) , Different types of drivers' installation such as VGA, Audio, LAN, etc., Modem/Internet connection setting, Physical set-up of Printers-Performing test print out, Printing of document, refilling and repairing toner cartridge etc. Scanner set-up, Webcam, Bluetooth/wifi device, etc.

### Unit 4: Preventive maintenance and Troubleshooting of PC (06 L, 10M) Preventative Maintenance, Using Preventative Maintenance Tools (Scandisk, Disk cleanup, Disk defragmentation, Backup etc.) , POST (Power on Self-Test), Identifying common hardware problems (overheating, no power, Boot Failure), Identifying problems by Beep codes errors, Replacement of components etc.

- 1. PC Hardware: The Complete Reference, McGraw-Hills, Osborne/McGraw-Hil.
- 2. The Indispensable PC Hardware Book, Hans-Peter Messmer, Addison-Wesley Professional.
- 3. PC Hardware: A Beginner's Guide Ron Gilster McGraw-Hill Osborne Media.

## **Course Code: CA-128 Course Title**: **Computer Assembly and Repair**

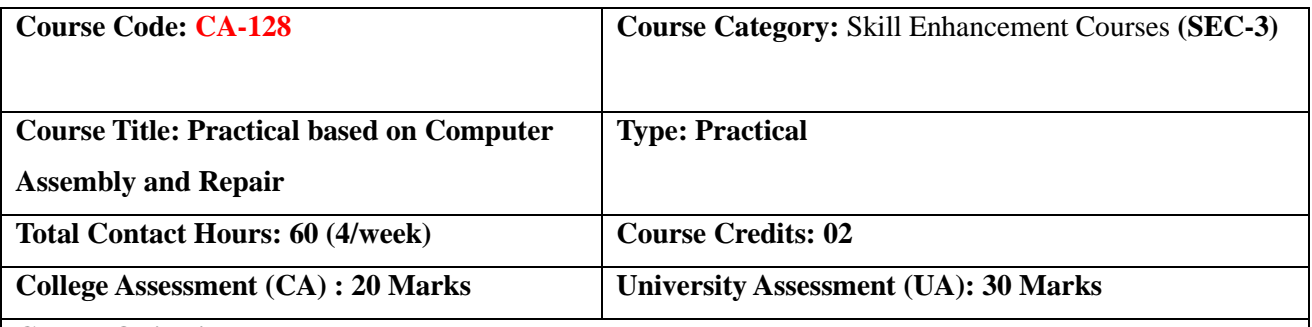

**Course Objectives**:

- 1. This course enables the students to understand the fundamentals of PC assembly.
- 2. It will help them to resolve various issues related with hardware

### **Course Outcomes:**

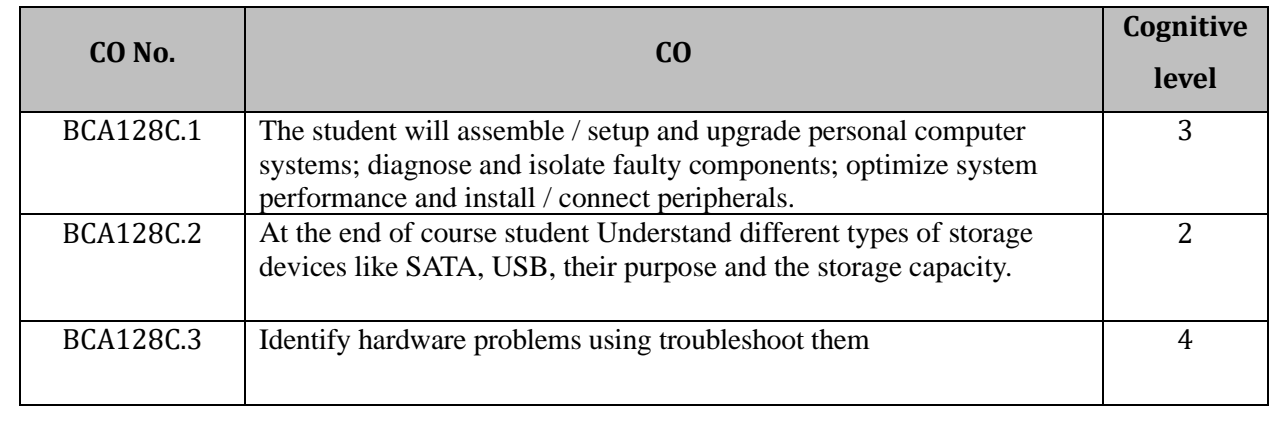

### **Course Content:**

- 1. Study of various types of PCs and Laptops (With CPU, Monitor)
- 2 Study of different input and output devices of computer.
- 3. Study of primary and secondary memory devices.
- 4. Study of different processors.
- 5. Configuration of mother board and connectors.
- 6. Partitioning of Hard disk and formatting of hard disk
- 7. Installation of Windows.
- 8. Installation of Linux.
- 9. Configuration of External devices-Printer, scanner.
- 10. Study and configuration of Internet connection -Broadband, Lease line.
- 11. Study of Preventive maintenance tools
- 12. Identifying problems using troubleshooting.

## **Course Code: CC-130 Course Title**: **Cyber Security**

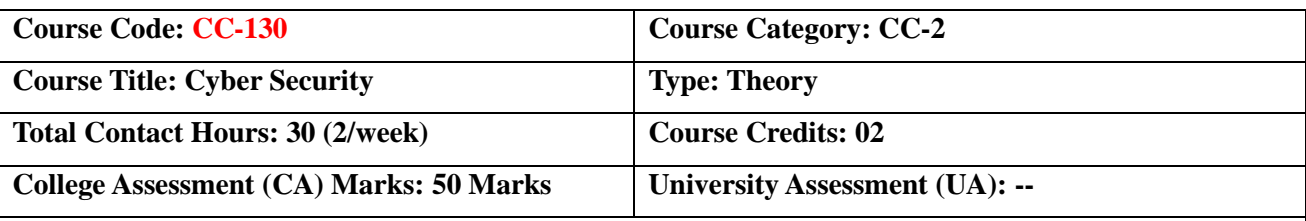

#### **Course Objectives**:

- To introduce the student with information security, security threats and attacks
- To study and understand the basic concepts of cryptography and cyber laws.
- To impart the knowledge of cyber-attacks and cyber security among students.
- •

#### **Course Outcomes:**

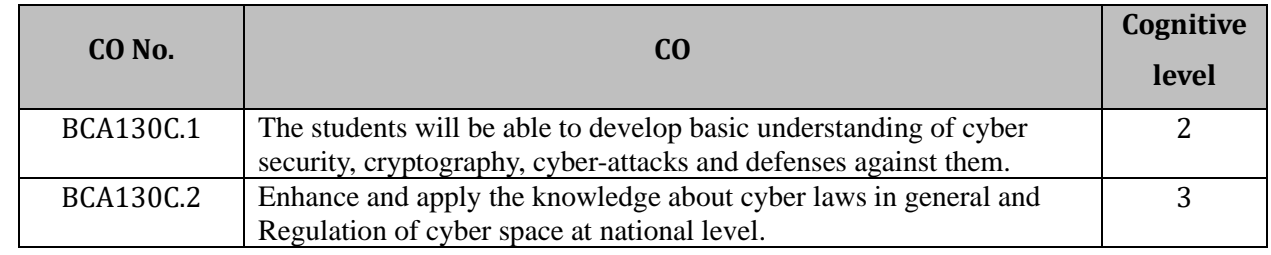

### **Course Content:**

### Unit 1: Introduction to Cyber Security (09 L, 10 M)

Meaning of cyber security, Need and importance of cyber security,

Information Security: Importance of Information Security, Basic Principles of Information Security, Information Security Threats.

Network Security: Network Security- Basic Concepts, Network Security Attacks, Virtual Private Networks: Concept, Types of VPNs and their Usage, Use of Tunnelling with VPN, Intrusion Detection System: Concept and Types of IDS.

### Unit 2: Modes of Network Security (07 L, 13 M)

Cryptography: concept, Model and Types of Cryptography.

Digital Signature: Meaning &Requirement for Digital Signature System.

Biometrics System: Meaning & Benefits of Biometrics Systems, Criteria for selection of Biometrics.

### Unit 3: Cyber Crime (06 L, 12 M)

Meaning, Classification of Cyber Crime,

Hacking, Malwares attacks, Phishing, Cyber Terrorism, DoS, Online Scam, Website Defacement, Identity theft. Protection and prevention against cybercrime.

### **Unit 4: Cyber Law (08 L, 15M)**

History Cyber Laws in India, Scope of Cyber Law,

Information Technology Act, 2000: Main features of the IT Act2000, Few Provision related to Offences & Punishment under Information Technology Act, 2000, Information Technology Amendment Act 2008 and its major strengths.

#### **Reference Books:**

1. Information Systems Security: Security Management, Metrics, Frameworks and Best Practices, Nina Godbole, 2e, Wiley India Pvt. Ltd.,( ISBN: 978-8126516926)

2.Information Security: Principles and Practice , Merkov, Breithaupt, Pearson Education (ISBN: 978-0789753250).

3. Foundations of Information Technology, D.S. Yadav, New Age publishers, Delhi,3e, (ISBN 978-8122417623)

4. Cyber Security, Nina Godbole &Sunit Belapure, 2e, Wiley India Pvt. Ltd (ISBN 978-8126521791)

5. Cyber Laws & Information Technology, by Jyoti Rattan, Bharat Law House Pvt Ltd, 8e, (ISBN 978- 9386920911)

\*\*\*